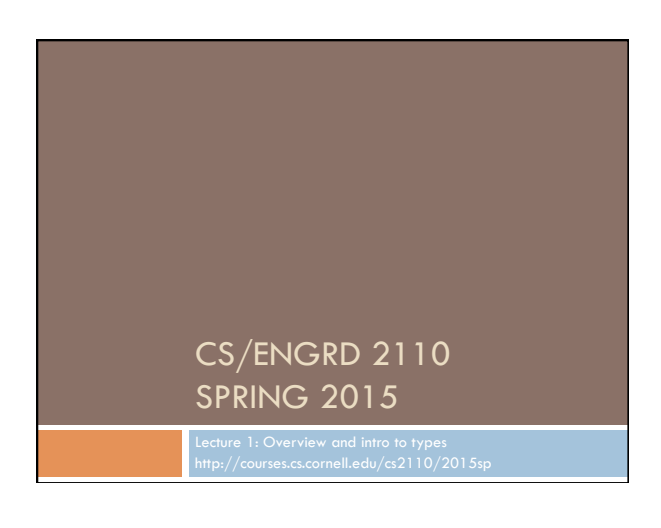

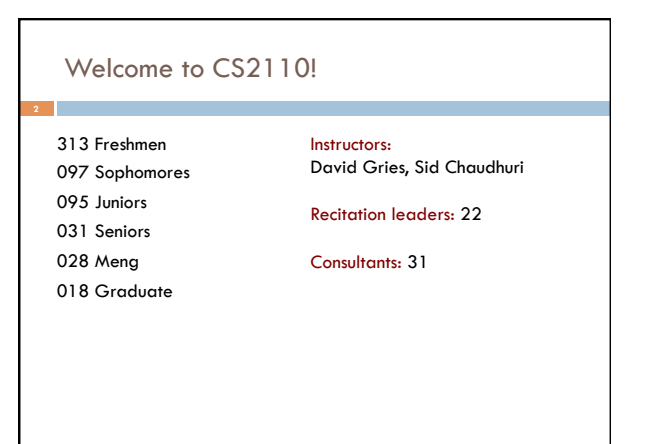

#### Welcome to CS2110!

#### Learning about:

- □ OO, abstract data types, generics, Java Collections, ...
- □ Reasoning about complex problems, analyzing algorithms we create to solve them, and implementing algorithms with elegant, easy-to-understand, correct code
- □ Testing; Reasoning about correctness
- □ Data structures: linked lists, trees, graphs, etc.
- □ Recursion

**5** 

- □ Algorithmic complexity
- □ Parallelism —threads of execution

# Homework! **Homework 1.** Read article Why Software is So Bad. Link: Course website -> Lectures notes (Lecture 1) **Homework 2.** Get Java and Eclipse on your computer **Homework 3.** Spend some time perusing the course website. Look at course information, resources, links, etc. **Homework 4.** BEFORE EACH LECTURE: download the pdf form of the slides, bring them to class, and look through them during the lecture. We will be projecting not only PPT but also Eclipse and other things; having the PPT slides in paper form or on your laptop/tablet can help you during the lecture

# What's CS 2110 about?

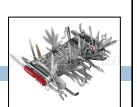

- □ Computational tools are "universal" but the key is to master computational thinking.
	- ¤ Looking at problems in ways that lead naturally to highly effective, correct, computational solutions
	- ¤ There are many ways to do anything, but some are far better than others
- □ Mastery of computational thinking will help you become a master of the universe!
- □ Great job prospects with high salaries...

# Is CS2110 right for you? □ Knowledge of Java not required

- ¤ Only ~30% of you know Java –others know Matlab, Python … ¤ Requirement: comfort with some programming language, on the level of CS1110 (Python based) and CS1112 (Matlab based). Prior knowledge of OO not required.
- ¤ We assume you do not know Java!

### **Lectures**

 $\Box$  TR 10:10-11am, Statler auditorium  $\widehat{\gg}$ ¤ Attendance mandatory

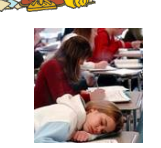

- □ ENGRD 2110 or CS 2110?
	- **E** Same course! We call it CS 2110 in online materials
	- ¤ Non-engineers sign up for CS 2110
	- ¤ Engineers sign up for ENGRD 2110

# Sections (Recitations)  $\Box$  Like lecture, attendance is mandatory □ Sometimes review, help on homework □ Sometimes new material □ Section numbers are different for CS and ENGRD □ Each section led by member of teaching staff □ No permission needed to switch sections, but do

register for whichever one you attend

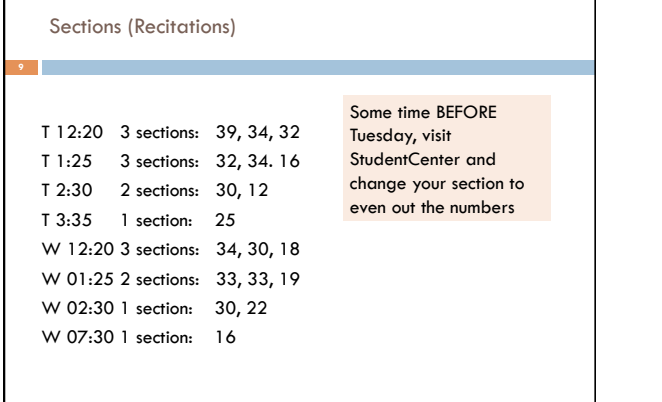

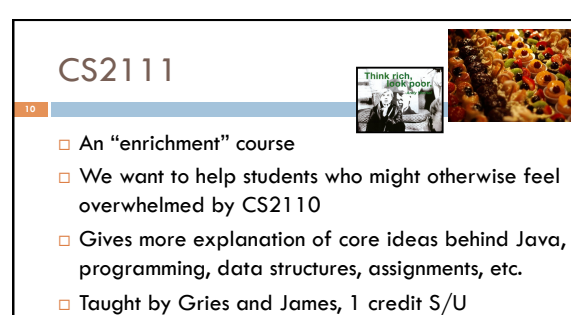

- □ Only for students who also take CS2110
- □ Only requirement: Attend weekly lecture

# Academic Excellence Workshops

- □ Two-hour labs: students work together in cooperative setting
- ¨ *One credit S/U course based on attendance*
- □ Time and location TBA
- □ See website for more info:

www.engineering.cornell.edu/academics/undergraduate/ curriculum/courses/workshops/index.cfm

## Piazza

- □ Click link on our web page to register
- $\Box$  Incredible resource for 24 x 7 help with anything
- □ We keep an eye on it and answer questions. YOU can (and will) too. Visit the Piazza often.

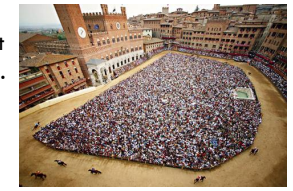

#### Resources

- ¨ Book: Frank M. Carrano, *Data Structures and Abstractions with Java, 3nd ed., Prentice Hall* 
	- ¤ *2nd edition is okay. E-book not required*
	- ¤ Share textbook. Need access to it from time to time
	- ¤ Copies on reserve in Engr Library
- □ PPT slides (on course website and Piazza) outline all of OO in Java. Has index at beginning
- □ Great Java resource: online materials at Oracle JDK web site. Google has it indexed.
- □ VideoNote: videos of lectures from Spring 2014. http://www.videonote.com/cornell. Log in with netid

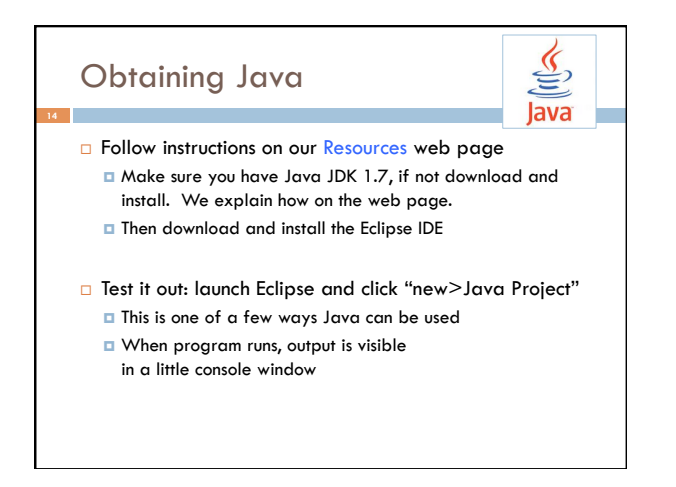

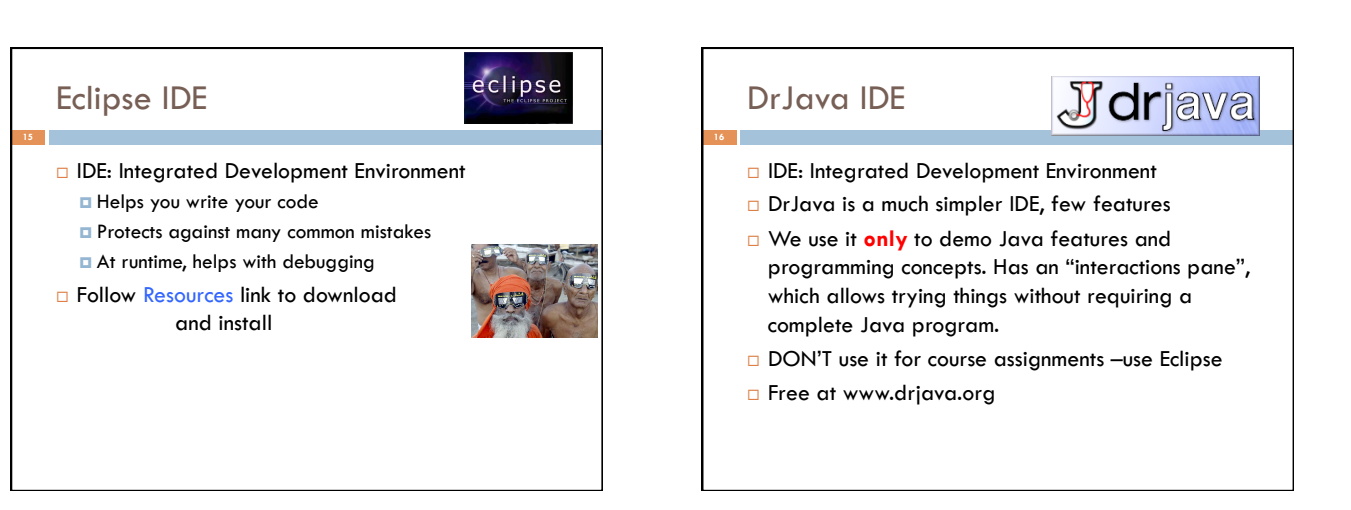

### Coursework

- $\square$  7–8 assignments involving both programming and written answers (35%)
- $\Box$  Two prelims (15% each)
- ¨ Final exam (30%)
- □ Course evaluation (1%)
- $\Box$  Possible surprise in-class quizzes (4%)
- Formula will change as the course progresses and we make changes in assignments, give quizzes, etc.

Exams are most important aspect in determining final grade

#### **Assignments**

#### Teams of one or two

- A0 and then A1 will be posted soon on the CMS
- ¤ Finding a partner: choose your own or contact your TA. Piazza can be helpful.

#### Two kinds of assignment:

**Vanilla**: specific experience to learn and practice what's being taught. We give exact instructions for doing it

- **Chocolate**: Open-ended project done in 3 chunks
- Parts of the design are left to you. CS 2111 will give more help on it.

### Academic Integrity… Trust but verify!

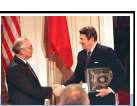

 $\square$  We use artificial intelligence tools to check each homework assignment

*¤* The software is very accurate!

*E* It tests your code and also notices similarities between code written by different people

#### □ Sure, you can fool this software

- **□ ...** but it's easier to just do the assignments
- ¤ … and if you try to fool it and screw up, you might fail the assignment or even the whole course.

### Types in Java **References in text and in JavaSummary**  type: A.14 slide 4 variable: A.13 slide 7 variable declaration: A.15 slide 7 Primitive types, A.16, back inside cover slide 5 Constants, A.17 slide 20 Assignment, A.18-A.20 slide 8 Casting, A.21 slide 6 Expressions: A.22-A.23 Precedences: A.24, back inside cover Unicode character codes, back inside cover

#### Type: Set of values together with operations on them. Type integer: values: ..., -3, -2, -1, 0, 1, 2, 3, ... operations:  $+$ ,  $-$ ,  $*$ ,  $/$ , unary  $-$ God's integers! Can represent them in many ways decimal, binary, octal, maybe as strokes |||| (that's 4) Do you know how your computer represents them?

# The integers as the basis

#### Leopold Kronecker (1823-1891), Prussian

**22** 

mathematician, Argued that arithmetic and analysis should be founded on the whole numbers (integers): *Die ganzen Zahlen hat der liebe Gott gemacht,* 

*alles andere ist Menschenwerk.*  The beloved God made the whole numbers,

everything else is the work of man.

He insisted on the constructibility of math objects. Real numbers –do they really exist? You can't compute most of them because they have an infinite number of digits.

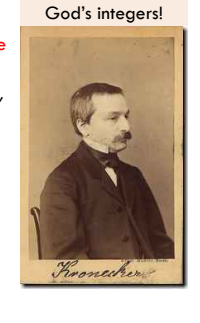

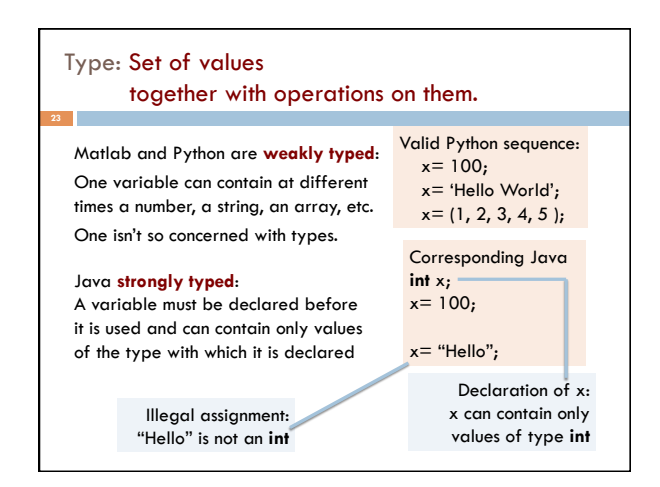

# Weakly typed versus strongly typed **Weakly typed**: Shorter programs, generally. Programmer has more freedom, language is more liberal in applying operations to values. S**trongly typed**: Programmer has to be more disciplined. Declarations provide a place for comments about variables. More errors caught at compile-time (e.g. it's a syntax error to assign a string to an **int** variable). Note: weak and strong typing not well defined; literature has several definitions

# Type: Set of values together with operations on them.

Java Type int: values:  $-2^{31}$  ...  $2^{31}-1$ operations:  $+$ ,  $-$ ,  $*$ ,  $/$ ,  $\%$ , unary  $-$ 

b % c : *remainder* when **b** is divided by **c**. 67 % 60  $=$  7

Java designers decided on this Principle: primitive operations on type **int** should yield an **int.**

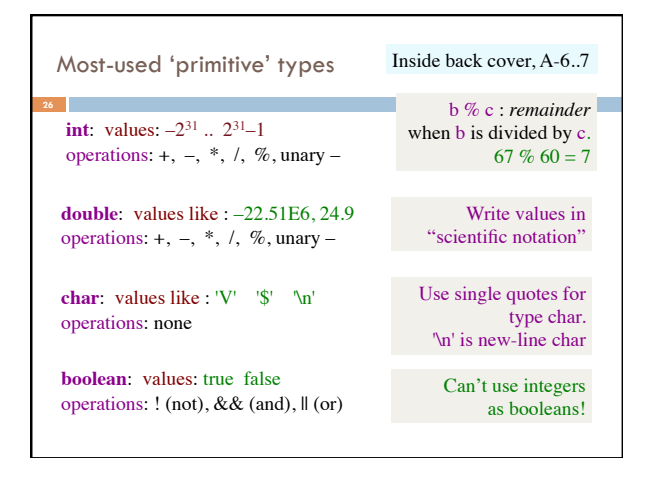

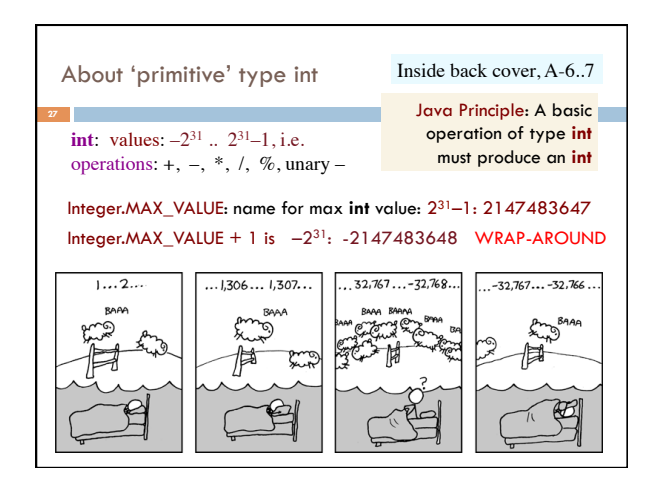

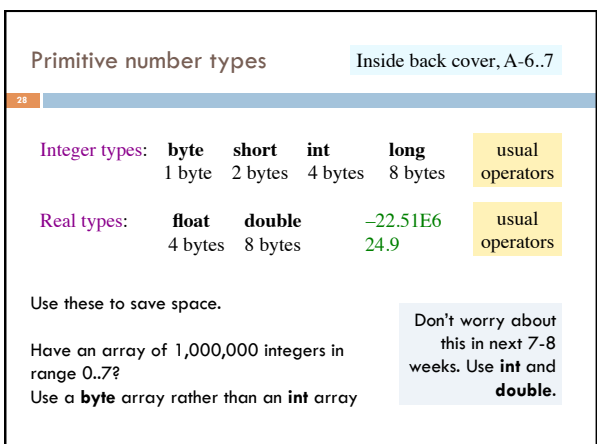

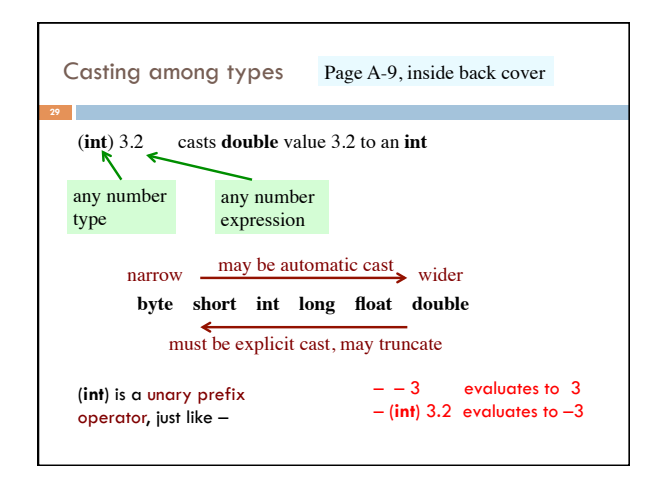

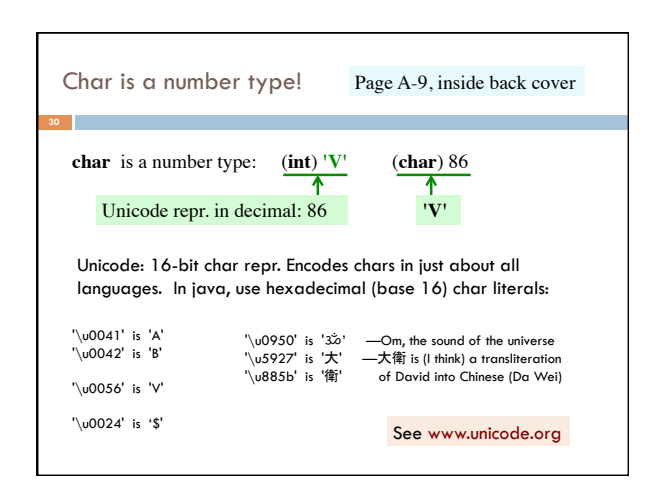

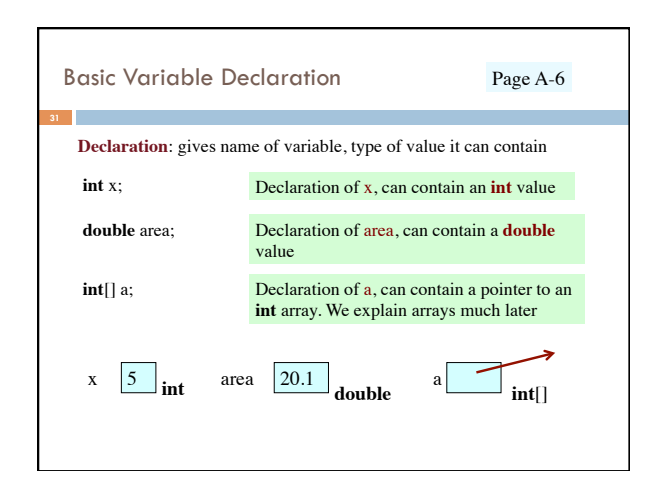

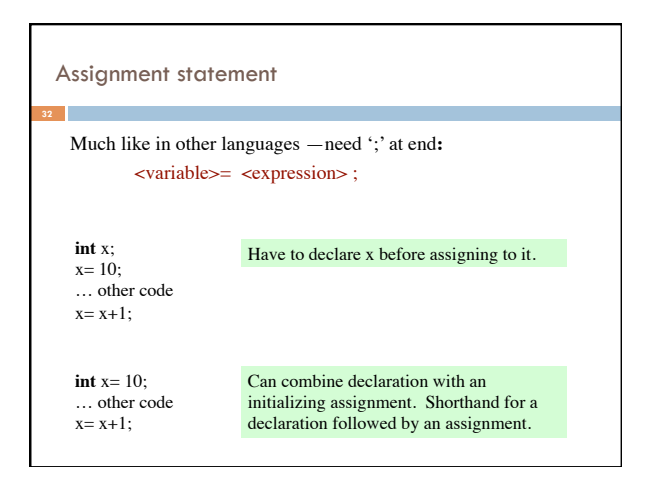

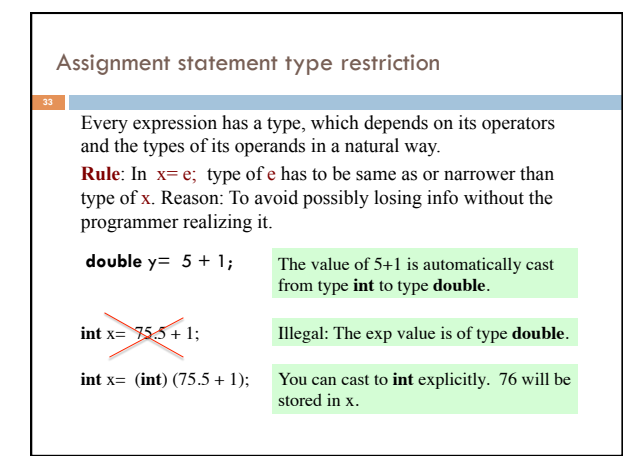

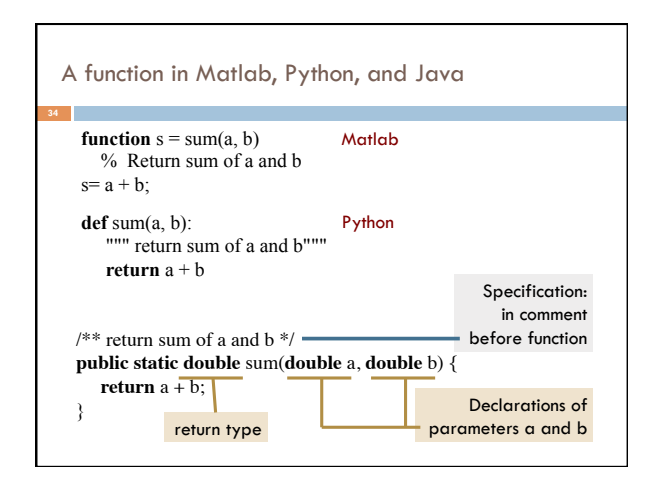